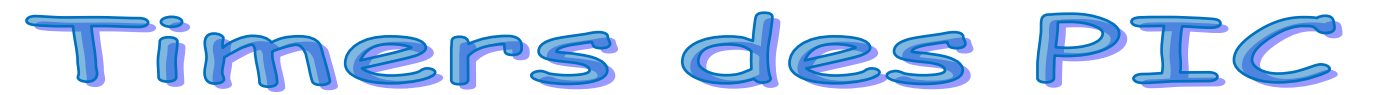

**I- Mise en situation:** chaque PIC incorpore un nombre de **timer** (voir cours précédents). On se propose d'étudier le timer T0 qui est le même pour les trois PIC choisis.

en fait :

 $\checkmark$  c'est un registre à 8 bits

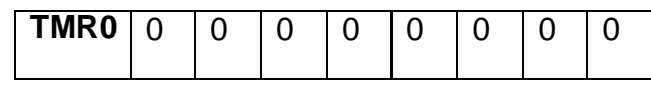

8 bits $\rightarrow$  2 $^{8}$ =256 : il peut écrire les valeurs de 00<sub>16</sub> à FF<sub>16</sub>=255<sub>10</sub>

## **II- modes de fonctionnement**

Selon l'entrée d'horloge le timer fonctionne en deux modes

- 1) Mode **temporisateur** si son horloge provient de l'horloge externe divisé par 4=Fosc/4. (Par exemple pour le 16F84A elle provient des broches 15 et 16).
- 2) Mode **compteur** modulo 256 si son entrée d'horloge provient de la broche RA4/T0CKl.

 Le choix du mode est fait par **le bit 5** d'un autre registre d'option appelé OPTION\_REG Comme suit ;

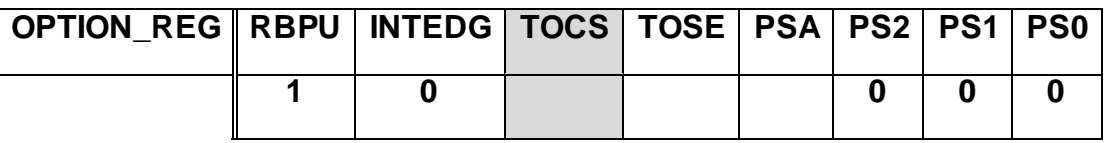

Chacun de ces bits à une signification et une fonction :

**bit7 : RBPU** = Pull up Enable bit on Port B.

*1 = Pull up désactivé sur le Port B.*

*0 = Pull up activé.*

**Bit6 : INTEDG** = Interrupt Edge.

*1 = Interruption si front montant sur RB0/INT*

*0 = Interruption si front descendant sur RB0/INT.*

# *Bit5 :* **T0CS = Timer TMR0 Clock Source**

*1 = L'horloge du Timer est l'entrée RA4/Clk*

*0 = Le Timer utilise l'horloge interne du PIC.*

**Bit4 : TOSE** = Timer TMR0 Source Edge

*0 = Le Timer s'incrémente à chaque front montant sur RA4/Clk.*

*1 = Le Timer s'incrémente à chaque front descendant sur RA4/Clk.*

**Bit3 : PSA = Prescaler.** 

*1 = Le pré-diviseur est affecté au watchdog..*

*0 = Le pré-diviseur est affecté au Timer TMR0.*

**Bits 2,1 et 0: PS2 PS1 PS0 = Prescaler Rate** 

**Si PSA=1** la fréquence du timer est divisé par 1**.**

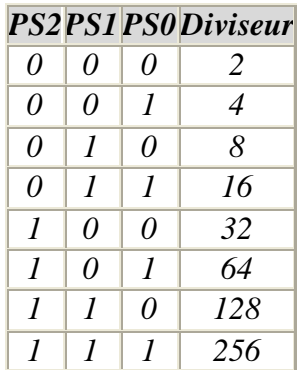

## **III- Applications**

### **1) Application 1 :** *mode compteur*

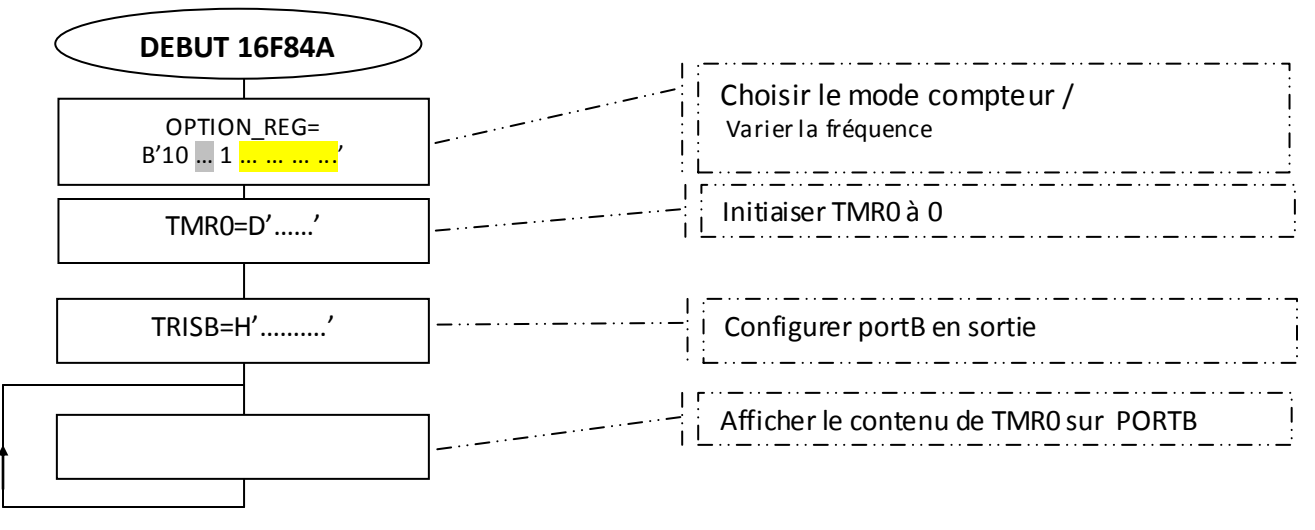

Saisir cet algorigramme sur **LOGIPIC**

#### Et simuler sous **ISIS**

#### **2) Application 2 :** *mode temporisateur*

On désire réaliser le clignotement d'une diode led branché sur RA2, voici le programme à completer.

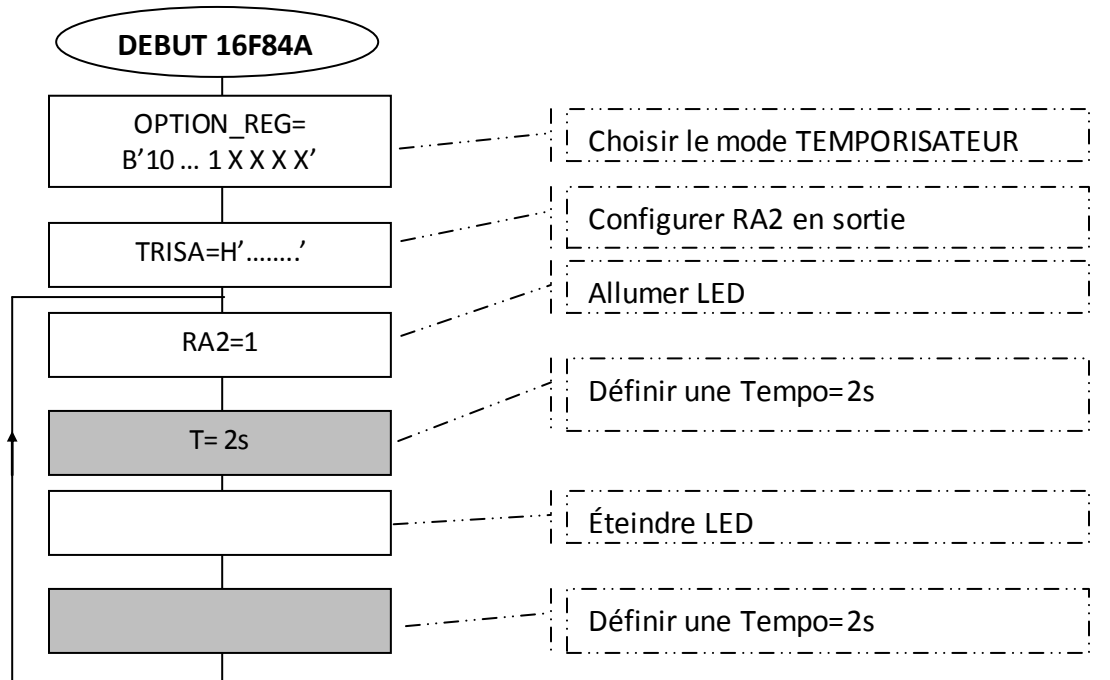

Saisir cet algorigramme sur **LOGIPIC**

Et simuler sous **ISIS**